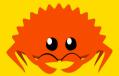

# **Error Handling and Advanced Testing**

after all, you need *some* way to deal with buggy code!

**Jack Duvall** 

Carnegie Mellon University

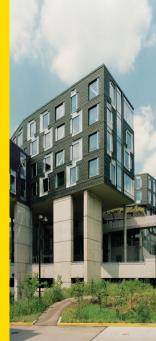

#### **Outline**

- 1 Error Handling
- 2 Panics
- 3 Testing
- 4 Property-Based Testing And Fuzzing
- 5 Homework

#### Outline

- 1 Error Handling
- 2 Panics
- 3 Testing
- 4 Property-Based Testing And Fuzzing
- 5 Homework

## In General: Ways Of Signaling Errors

- Error Return Codes: Function returns a special value to notify caller that it didn't complete successfully.
- **Exceptions:** Abnormal return path, propogating up callstack until a special exception handler catches it.
- Signals/Panics: Program immediately interrupted at the request of the OS, usually leads to termination due to severity.

## **Exceptions Considered Harmful**

How can you guarantee that calling function won't throw an exception?

- **SML:** Exceptional control flow built into the type, see letcc.
- C++: Function can optionally be annotated with noexcept keyword
- Most Other Languages With Exceptions (Python, Java, etc.): Sorry bro ur out of luck, read the docs ig

How do you release resources if an exception is thrown?

- Garbage collected languages: same as usual
- **C++:** Need to treat every non-noexcept function like it could throw and add code to clean up local resources if it does

## What Do Exceptions Really Do, Anyways?

- Return early from a function
- Let the caller know the operation didn't succeed
- Propogate through layers of the stack
- Stop the program if not handled somewhere

## This Can Be Done With Types!

Rust's approach: return type encodes both success and failure possibilities

```
enum Result<V, E> {
    Ok(V),
    Err(E),
}
```

## We Have Cool Syntax, Too

The ? operator is very nice.

```
let x = returns_result()?;
```

will de-sugar to

```
let x = match returns_result() {
    Ok(v) => v,
    Err(e) => return Err(e),
}
```

Note this means you can only use ? inside a function that *also* returns a Result<V, E2> where E2 impl From<E>.

## Society If We Didn't Have ?

```
fn parse input1(s: &str)
-> Result<(i32, i32), std::num::ParseIntError> {
    let v = s.split(" ").collect::<Vec<_>>();
    match v[0].parse::<i32>() {
        Ok(a) => match v[1].parse::<i32>() {
             Ok(b) \Rightarrow Ok((a, b)),
             Err(e) => Err(e),
        Err(e) \Rightarrow Err(e).
```

## **Society Because We Have?**

```
fn parse_input2(s: &str)
-> Result<(i32, i32), std::num::ParseIntError> {
    let mut v = s.split(" ").collect::<Vec<_>>();
    let a = v[0].parse::<i32>()?;
    let b = v[1].parse::<i32>()?;
    Ok((a, b))
}
```

## Why This Is Better Than Exceptions

It's always explicit if a function can fail or not! Literally in the return type

- ? operator lets you know all the places a short-circuit return could happen
- Must manually pattern match on the Result to check both cases
- More code generated, similar to C++

The type of the function constraints possible failures. If it's not a Result type, the function will always succeed when it returns!

But, are we guaranteed that a function will return?

#### Outline

- 1 Error Handling
- 2 Panics
- 3 Testing
- 4 Property-Based Testing And Fuzzing
- 5 Homework

#### Main Classes Of Panics In Rust

- Integer Overflow (debug mode only)
- Out-of-bounds slice index
- Any panic! statement

### **Integer Overflow Panics**

Raised whenever an operation would result in value outside bounds of type

```
■ u64::MAX + 98
■ i32::MIN * -1
```

- Only checked in debug builds; release builds will use 2's complement wrapping, usually provided by the hardware
- Divide by zero always panics

## **Explicitly Allowing Integer Overflow**

You can manually use wrapping functions directly on the type:

```
assert_eq!(255u8.wrapping_add(5u8), 4u8);
```

Or, use a transparent Wrapping<T> struct that has std::ops::Add and such implemented for all numeric T:

```
assert_eq!(Wrapping(255u8) + Wrapping(5u8), Wrapping(4u8));
```

This wrapper is zero-cost thanks to #[repr(transparent)]

## What About Floating Point?

What about floating point? :)

All floating point errors result in inf or NaN values, which can be checked with .is\_inf() or .is\_nan() if necessary.

This is IEEE 754 compliant, fortunately they realized that crashing due to zero division wasn't the best option in all cases :)

#### **Out-Of-Bounds Panics**

```
fn main() {
    let x = [1, 2, 3];
    println!("{}", x[99]);
}
```

- If this was written in C, what would this code do?
- Logically, what should this code do?
- Fun note: simple "unconditional panics" like this are detected at compile time

## The panic! Statement

Use this when you purposely want to cause a panic

- Detect extremely unexpected conditions that would nevertheless result in an error
- Enforce invariants when creating structure or calling function

```
struct Bounded<const LOW: usize, const HIGH: usize>(usize);
impl<const LOW: usize, const HIGH: usize> Bounded<LOW, HIGH> {
   fn new(x: usize) -> Self {
        if !(LOW \le x \&\& x \le HIGH) {
            panic!("{x} was not in the range [{LOW}, {HIGH}]!");
        Self(x)
```

## Friends of the panic! Statement

- assert!, assert\_eq!, and assert\_ne! for condition panics if invariants not met
- debug\_\* versions of the above for asserts that only happen during debug builds
- todo! to signal code isn't finished yet
- unimplemented! to signal code will not be implemented
- unreachable! to signal to the compiler that it can optimize away this branch/check. Use very judiciously!

So many flavors to choose from! yummy

#### Outline

- 1 Error Handling
- 2 Panics
- 3 Testing
- 4 Property-Based Testing And Fuzzing
- 5 Homework

#### The #[test] Annotation

This is a compiler macro, marking a function defined *anywhere in a crate* to be run as part of a test suite during cargo test

```
#[test]
fn test1() {
    assert_eq!(9 + 10, 21);
}
```

Tests pass if they run to completion without panicking; conversely, panics signal test failure.

## Using #[test] With Results

This is a thing you can do!

```
#[test]
fn test2() -> Result<(), String> {
    Err("oh no! my test! it's broken!".to_string())
}
```

## What cargo test Looks Like When This Is Run

```
running 2 tests
test test2 ... FAILED
test test1 ... FAILED
failures:
---- test2 stdout ----
Error: "oh no! my test! it's broken!"
thread 'test2' panicked at 'assertion failed: `(left == right)`
left: `1`,
right: `O`: the test returned a termination value with a non-zero status c
note: run with `RUST BACKTRACE=1` environment variable to display a backtr
---- test1 stdout ----
thread 'test1' panicked at 'assertion failed: `(left == right)`
left: `19`,
right: `21`', src/lib.rs:3:5
```

## Sometimes, You #[should\_panic]

You can use this annotation to test for error cases where you expect panics:

```
#[test]
#[should_panic]
fn test3() {
    let x: u64 = None.unwrap();
}
```

## Recommended Practice: Making A "Test Module"

```
#[cfg(test)]
mod test {
    use super::*;
    #[test]
    fn test1() { ... }
}
```

- Why? Test functions shouldn't be used in other code (because they could panic), so if not compiled with cargo test, these test functions will generate "unused function" warnings.
- Adding #[cfg(test)] makes the entire module and all functions inside only ever defined in test mode, easier than annotating all of them.

## **Things You Generally Want To Test**

- Simple cases that work as expected ("unit testing")
- Edge cases handled gracefully
- Serialization/deserialization is invertible
- Internally/externally asserted invariants hold

There's a whole field about Test Driven Development and other best testing practices and I don't really know enough to say much confidently on this subject :P

## Upgrading To cargo nexttest

- From the cargo-nexttest binary crate, install with cargo install cargo-nexttest or put a binary release in your path
- Runs tests in parallel, nicer interface
- Allows checking for flaky tests
  - Flaky test: test that sometimes succeeds, sometimes fails (!)
  - Yes, this does mean Rust doesn't solve all ur software dev woes
- See docs at https://nexte.st/index.html

#### Outline

- 1 Error Handling
- 2 Panics
- 3 Testing
- 4 Property-Based Testing And Fuzzing
- 5 Homework

#### What Are Those??

- Property-Based Testing: given arbitrary input satisfying certain properties, test that the output will satisfy certain properties as well
  - Requires a way of describing the input properties
  - Frameworks usually have a way of "simplifying" crashing input to a minimal crashing test case
- Fuzzing: test that code doesn't crash on all possible traces through code paths
  - Requires some way of enumerating code paths, usually has to be done after compilation that may optimize some braches away
- Very similar concepts! Both deal with somewhat arbitrary inputs, have "panic means test failure"

## **Crates for Property-Based Testing**

- proptest
  - Inspired by Hypothesis (Python)
  - Can make different input ranges/properties per-value
- quickcheck
  - Inspired by QuickCheck (Haskell)
  - Can make different input ranges/properties per-type, often leads to a lot of wrapper types
- bolero
  - More fuzzing-like, also has generators similar to quickcheck

Note: I have not used any of these :P

## proptest Example With Strategy Chaining

```
proptest! {
    fn grade range() -> impl Strategy<Value = (u8, u8)>> {
        (0..=100.0.=100)
            .prop filter("need min <= max", | (min, max) | min <= max)
            .prop map(|(min, max)| Range { min, max })
    #[test]
    fn test_create_distribution(range in grade_range()) {
        let dist: Result<_> = create distribution(range):
        prop assert!(dist.is ok());
```

## proptest Example With String Regexes

```
proptest! {
    #[test]
    fn test_i32_parse_err(s in "[^0-9]+") {
        let x = s.parse::<i32>();
        prop_assert!(x.is_err());
    }
}
```

## **Crates For Fuzzing**

- cargo-fuzz: based on LLVM's LibFuzzer
- afl: relies on "American Fuzzy Lop", and old yet popular fuzzing library
- bolero: supports both those backends, plus Honggfuzz

All of these are  $\times 86\_64$  Linux or  $\times 86\_64$  MacOs only, and need Rust nightly features enabled :(

#### Outline

- 1 Error Handling
- 2 Panics
- 3 Testing
- 4 Property-Based Testing And Fuzzing
- 5 Homework

## **Error Handling Puzzle**

There will be different functions returning different errors, handle them all!

This will use things you know about traits, standard library, general Rust syntax

And it's OK to look these things up too!

## Backup: Why Panic When We Have Result?

#### Some Moral Reasons

- Sometimes, it's just really obnoxious
  - Having to check every single addition for overflow?
  - Every single allocation?
  - C/C++ people be like: ya ofc (or maybe not)
  - miss me with that tyvm
- Sometimes, the error state is so irrecoverable that we shouldn't bother handling anyways
  - Allocations are usually a good example
  - When do you actually run out of memory on a modern system?
- Some of Rust's panics are ugly though (on indexing? really?) and libraries sometimes over-use imo
- See the official Rust Book section for a more balanced view

# **Panics Are Sometimes Proved Away**

The following code will (should, really) not have a panic check:

```
fn main() {
    let x = vec![1, 2, 3, 4];
    println!("{}", x[3]);
}
```

This isn't a feature of Rust, but rather a feature of LLVM, so relying on this can be fickle.

# **Not Actually A Reason: Runtime Cost**

Both panics and Results need to be checked for!

- panic: if condition doesn't hold, jump to panic handler (often there are a bunch with different source info and messages and stuff)
- Result: branch depending on whether its Ok or Err.

Sometimes, all these extra panic handlers can result in *more code* than Results! [citation needed]

# **Backup: The Try Trait**

# So How Does? Work, Exactly?

- What does it "desugar" to?
- Can I add more types for it to work with?
- Unfortunately we can't answer either of these questions: currently, it's an internal compiler operation, only for Option and Result types
- This is different from nearly ever other operator! + and >> and | have overloads, even Deref!

# Motivating Example: A Neat Type

A proposed type that ? could work with:

```
enum ControlFlow<B, C = ()> {
    /// Exit the operation without running subsequent phases.
    Break(B),
    /// Move on to the next phase of the operation as normal.
    Continue(C),
}
```

# Motivating Example: Some Clean Code

```
impl<T> TreeNode<T> {
    fn traverse inorder<B>(
        &self,
        mut f: impl FnMut(&T) -> ControlFlow<B>,
    ) -> ControlFlow<B> {
        if let Some(left) = &self.left {
            left.traverse_inorder(&mut f)?;
        f(&self.value)?:
        if let Some(right) = &self.right {
            right.traverse inorder(&mut f)?:
        ControlFlow::Continue(())
```

# **Terminology**

At its core, the ? operator is about splitting a type and control flow into two parts:

- The output that will be returned from the ?, where control flow continues as normal, and
- The **residual** that will be returned to calling code, as an early exit from the normal flow.

Source for all this: https://rust-lang.github.io/rfcs/3058-try-trait-v2.html

#### **Try Is Actually Two Traits**

```
trait FromResidual<Residual = <Self as Try>::Residual> {
    fn from_residual(r: Residual) -> Self;
trait Try: FromResidual {
    type Output;
    type Residual;
    fn branch(self) -> ControlFlow<Self::Residual, Self::Output>;
    fn from output(o: Self::Output) -> Self:
```

# Why Have Two Traits?

This allows the residual of one erroring type to easily be turned into another output error type, without also having to convert the outputs! Probably a common usecase:

```
impl<T, E: From<String>> FromResidual<ResultCodeResidual> for
        Result<T, E> {
    fn from residual(r: ResultCodeResidual) -> Self {
        Err(format!(
            "Something fancy about {} at {:?}",
            r.0.
            std::time::SystemTime::now()
        ).into())
```

# Formalizing Desugaring: Sugared

# Formalizing Desugaring: Desugared

```
fn<T1, T2> f(g: impl FnOnce() -> T2) -> T1
    where T1: Try,
          T2: FromResidual<T1::Residual>
    let x = g();
    let y = match T1::branch(x) {
        ControlFlow::Continue(c) => c,
        ControlFlow::Break(b) => { return T2::from residual(b) }
    };
```